# **Оргтехника и оборудование в библиотеке**

- **1. Компьютер в сборе (учителя)-**
- **2. Кабинет химии**
- **3. Принтер.копир. сканер Samsung 3205**
- **4. Компьютер в сборе**
- **5. Мебель для библиотек. Стеллаж двухсторонний (90х52х190)**  5 шт
- **6. 8. Лазерный принтер Brother HL-1110R** , **–** 1 шт.
- **7. Компьютер в сборе ученика**
- **8. Стул учительский** 3 шт.
- **9. Стеллаж демонстрационный** 1 шт.
- **10. Стеллаж** 2 шт.
- **11. Стол наблюд.** 1 шт.
- **12. Светильник настольный** 2 шт.
- **13. Светильник светодиодный**  8 шт.
- **14. Стеллаж двухсторонний (90\*52\*190) коричневый**  3 шт.
- **15.Стол парта 2-х местная регулируемая -** 8 шт

#### **Аппарат Киппа** – 1 шт.

### **Бумага индикаторная универсальная** 100 полоси РН=0-12 – 20 шт. **Видеофильмы:**

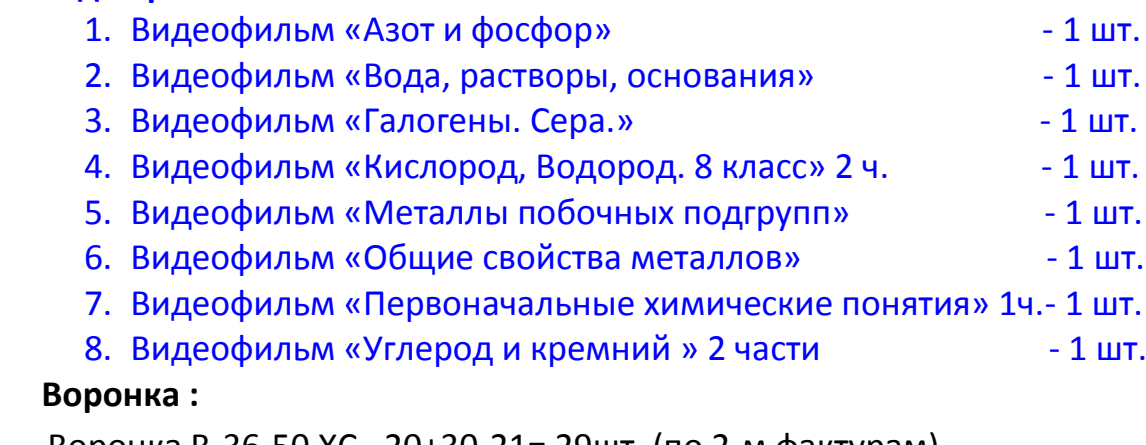

Воронка В-36-50 ХС –20+30-21= 29шт. (по 2-м фактурам)

Воронка В-56-80 ХС – 10+20-9=21 шт. (по 2-м фактурам)

### **Горючее сухое :**

Горючее сухое для кабинета химии – 54 шт. (по 2-м фактурам)

### **Доска для сушки посуды** – 1 шт.

**Д- глюкоза** (1 кг) чда – 1 кг

#### **Кислота:**

К-та стеариновая (стеарин) (1кг+0,7)№20,33 – 0,7 кг

#### **Колба:**

Колба П-1 50-14/23мл ТС со шлифом – 14 шт.

Колба П-3-500-34 ХС – 15 шт.

Колба П-3-100/34 Р ХС- 2 шт.

Колба П-3-250-34 мл ХС- 11 шт.

**Колбонагреватель ученический** – 1 шт.

#### **Коллекция «Поделочные камни»** - 1 шт.

#### **Коллекция:**

Коллекция «Волокна» демонстрационная – 1 наб. Коллекция «Волокна» раздаточная – 1 наб. Коллекция «Каменный уголь и продукты его переработки» демонстрационный -1шт. Коллекция «Каменный уголь и продукты её переработки» раздаточная -6шт. Коллекция «Металлы» - 7 шт. (по 2-м фактурам) Коллекция «Нефть и продукты её переработки» демонстрационная – 1шт. Коллекция «Нефть и продукты её переработки» раздаточная -4шт. Коллекция «Пластмассы» - 1 шт.

#### **Комплект таблиц:**

Комплект таблиц по всему курсу неорганической химии (100 шт., А1, 15972 руб.) – 1 шт.:

#### *Таблицы. Начала химии:*

- №1- Химические знаки и атомные массы важнейших элементов.
- обратная сторона: №16- Генетическая связь классов неорганических веществ.
- №2- Распространенность химических элементов.
- обратная сторона: №15- Составление формул солей.
- №3- Формы существования химических элементов.
- обратная сторона: №14- Строение пламени.
- №4- Вещества молекулярного и немолекулярного строения.
- обратная сторона: №13- Воздух. Кислород. Горение.
- №5- Структурные изменения веществ.
- обратная сторона: №12- Типы химических реакций.
- №6- Способы разделения смесей.
- обратная сторона: №11- Признаки и условия течения химических реакций.
- №7- Химические знаки и формулы.
- обратная сторона: №10- Физические величины выражения порций вещества
- №8- Составление формул по валентности.
- обратная сторона: №9- Моль- единица количества вещества.
- *Таблицы: Химическое производство. Металлургия.*
- №1- Способы сжигания топлива.
- обратная сторона: №16- Обжиг известняка.
- №2 Производство серной кислоты(1).
- обратная сторона: №12- Конвертер с кислородным дутьем.
- №3- Производство серной кислоты(2).
- обратная сторона: №11- Производство чугуна.
- №4- Производство аммиака
- обратная сторона: №7- Силикатная промышленность
- №5- Производство азотной кислоты
- обратная сторона: №15- Обогащение руд флотацией
- №6- Производство аммиачной селитры.
- обратная сторона: №8- Электролиз хлорида натрия.
- №9- Получение алюминия.
- обратная сторона: №13- Выплавка стали в электропечи.
- №10- Химия доменного процесса.
- обратная сторона: №14- Выплавка стали в электронно-лучевой печи.

#### *Таблицы:Металлы.*

№1- Щелочные металлы.

- обратная сторона: №7- Железо.
- №2- Химия щелочных металлов.

обратная сторона: №8- Виды коррозии. №3- Элементы II А группы. обратная сторона: №9- Методы защиты от коррозии. №4- Жесткость воды. обратная сторона: №5- Алюминий. №6- Применение алюминия . обратная сторона: №10- Общие свойства металлов. *Таблицы:Неметаллы.* №1- Галогены. обратная сторона: №11- Углерод. Аллотропия. №2- Химия галогенов. обратная сторона: №12- Адсорбция. №3- Сера.Аллотропия. обратная сторона: №9- Классификация минеральных удобрений. №4- Химия серы. обратная сторона: №10- Распознавание минеральных удобрений. №5- Химия азота. обратная сторона: №13- Оксид кремния. №6- Оксиды азота. обратная сторона: №15- Применение кремния и его соединений. №7- Азотная кислота-окислитель. обратная сторона: №14- Силикаты. №8- Фосфор. Аллотропия. обратная сторона: №16- Инертные газы. *Таблицы: Растворы.Электролитическая диссоциация.* 1.- Дисперсные системы. 1.1- Кривые растворимости веществ. 2.- Свойства воды. 2.1- Иониты. 3. Способы выражения концентрации растворов. 3.1- Гидратация ионов. 4. Электролиты. 4.1- Растворение веществ с ионной связью. 5. Растворение веществ с ковалентной полярной связью. 5.1- Гидролиз водных растворов солей.

6. Кислотно-основные реакции. 6.1- Реакции ионного обмена.

Комплект таблиц по химии дем. *«Строение вещества. Химическая связь»* (2555 руб.)- 1 шт.:

№1- Исторические модели строения атома.

обратная сторона: №15- Атомные радиусы элементов I-IVпериодов.

№2- Строение атома

обратная сторона: №8- Ковалентная связь №3- Электронное строение атомов элементов и периода обратная сторона: №10- Ионная связь №4- Модели строения веществ обратная сторона: №6- Относительная электроотрицательность элементов №7- Степени окисления элементов обратная сторона: №11- Водородная связь №12- Донорно-Акцепторная связь обратная сторона: №16- Валентность и степень окисления №13 – Соотношение видов связи обратная сторона: №15- Виды кристаллов № 9 – Валентные углы в молекулах

обратная сторона: №14- Металлическая связь

*Таблица: формат 70х100 Относительные молекулярные массы неорганических веществ.*

 *Таблица из 2-х частей: Электрохимический ряд напряжений металлов.*

#### **Ложка для сжигания вещества** – 12 шт.

#### **Мензурка:**

Мензурка 250мл – 6шт.

#### **Методическое пособие :**

#### *Методическое пособие – химические реакции* (14 шт., 1202 руб.) – 1 шт.:

- 1. Виды энергии.
- 2.Тепловой эффект химической реакции.
- 3.Законы сохранения массы и энергии.
- 4.Измерение теплового эффекта реакции.
- 5. Скорость химической реакции.
- 6. Зависимость скорости химической реакции от условий.
- 7. Обратимые реакции.
- 8. Динамический характер химического равновесия.
- 9. Смещение химического равновесия.
- 10. Катализ.
- 11.Гетерогенный катализ.
- 12.Окислительно-восстановительные реакции.
- 13.Многообразие окислительно-восстановительных реакциий.
- 14.Классификация химических реакций.

#### 1.*Методическое пособие - Химия 8-9 класс:*

- 1.1 Валентность
- 1.2 Строение атома. Изотопы.
- 1.3 Электронные конфигурации атомов.
- 1.4 Образование ковалентной и ионной химических связей.
- 1.5 Типы кристаллических решеток
- 1.6 Окислительно восстановительные реакции
- 1.7 Реакции обмена в водных растворах
- 1.8 Важнейшие кислоты и их соли
- 1.9 Классификация оксидов
- 1.10 Классификация солей
- 1.11 Генетическая связь важнейших классов неорганических веществ
- 1.12 Кислотность среды
- 1.13 Электролитическая диссоциация
- 1.14 Скорость химических реакций
- 1.15 Химическое равновесие
- 1.16 Классификация органических соединений
- 1.17 Изомерия
- 1.18 Гомология
- 1.19 Нефть источник углеводородов
- 1.20 Белки

# **Набор:**

Набор склянок для хранения растворов 250 мл – 1 шт. (в количестве 19 шт.). Набор хим.посуды и принадлежностей для лаб. работ по химии (НПХЛ) – 12 шт. Набор гирь для весов до 1000гр. – 1 шт. **Нагреватель пробирок универсальный** – 2 шт. (по 2-м фактурам) **Натрий углекислый 10в.** чда (1,0)№369 – 1 кг **Натрий фосфор.кислый 2-зам** 12-вч (1) – 1 кг Печатное пособие раздаточное «Выполняйте опыты только по инструкции» винил -1шт. **Прибор:** Прибор для иллюстрации зависимости скорости хим.реакций от условий – 1 шт. Прибор для опытов по химии с электрическим током лабораторный- 5 шт. **Пробирка:** Пробирка ПХ-14 (1000 шт.) – 483 шт. **Портреты химиков** (16 шт. А3) №2892 – 1 шт. **Спиртовка лабораторная литая -**14 шт. +9 шт. (по 2-м фактурам)  **Стакан:** Стакан Н-1-100мл с делением – 7шт. Стакан Н-1-50мл без деления – 14шт. Стакан В-1-250мл со шкалой – 7 шт.+ 8шт. (по 2-м фактурам)- 1 шт. (акт от 30.10.2015г) Стакан В-1-400 со шкалой высокий – 10 шт. Стакан В-1-600мл со шкалой с носиком –3+7-4= 6 шт. (по 2-м фактурам) Стакан В-1-1000мл со шкалой – 5 шт. Стакан полипропиленовый 500мл низкий со шкалой – 4+15-5=14 шт. Стакан полипропиленовый 100мл со шкалой низкий – 8 шт. Стакан полипропиленовый низкий без делений 500мл – 8 шт. Стакан полимерный 1000мл низкий со шкалой – 1 шт. **Стол демонстрационный физический** - 2 шт.: в каб.технологии-2шт.,в каб.№16- 1 стол, в библиотеке – 1 стол, в каб.№19-2 шт., лаборатории химии (состоят из столов: стол демонстрационный физический и стол демонстрационный преподавателя)

### **Таблица:**

**Таблица виниловая «Периодическая система элементов Д.И.Менделеева»140х100-1комп. К этому комплекту относится таблица: Характеристика химического элемента по его положению в периодической системе Д.И.Менделеева. формат 70х100**

Таблица Менделеева электронная – 1 шт. (48181 руб.+ Таблица «Значение параметров» (атомный номер элемента, номер параметра) Таблица виниловая «Электрохимический ряд напряжений металлов» 40х200 – 1 шт. (1250 руб.)

**Тумба-мойка с сантехникой** -3 шт.:

- 1шт. в лабор-и каб.№18

–2шт. в лабор-и каб.№8

**Фенолфталеин** Чда (0,04) №5 – 0,05 кг

**Фильтр белая лента** д=11 см.- 5 шт.

**Цилиндр** мерный 1-500-2 с носиком – 4 шт.

**Чашка Петри** 100мл ТС – 12шт.

#### **Шкаф:**

Шкаф лабораторный открытый – 1 шт. (состоит из 2-х частей)

Шкаф вытяжной ученический (230х110) – 2 шт.

**Штатив для пробирок на 10 гнезд** – 7 шт.

**Штатив лабораторный химический** – 14 шт.

- **1. Шкаф металлический** 1 шт. (в лаборатории)
- **2. Стол демонстрационный химический** 1 шт. (состоит из 2-х столов: стол

демонстрационный химический, стол демонстрационный преподавателя, 2013г.)

- **3. Шкаф-стеллаж широкий открытый** 2 шт**.**
- **4. Доска 3-х створчатая** 1 шт.
- **5. Ноутбук Lenovo G50-45, модель:80ЕЗ, serial number: PF0F6QF1** 1 шт.
- 1. **Кресло офисное** 2 шт.
- 2. **Жалюзи** 3 шт.
- 3. **2-х местный комплект учеб. мебели**:
- 4. **Стол парта 2-х местная регулируемая** 8 шт.
- 5. **Стол уч.2-х местн.** 1 шт.
- 6. **Стул рег**. -15 шт.
- 7. **Стол ученический регулируемый 2-местн.** 2 шт.
- 8. **Стул ученич. рег** -7 шт.
- **1. Реактивы для ГИА по химии** 1 шт. в составе:
	- 1.1 флаконы темного стекла 50мл с растворами 8шт.
	- 1.2 банки темного стекла 60мл с сухими реактивами 33 шт.
	- 1.3 банки полипропиленовые с сухими реактивами 2 шт.
	- 1.4 банка полипропиленовая с универсальным индикатором 1 шт.
	- 1.5 бутылки пластиковые (0,33л) с дистиллированной водой 1 шт.

1.6 руководство по эксплуатации – 1 шт. Перечень входящих в набор реактивов: - алюминий (гранулы)- 10г. - железо (стружка) – 20г. - цинк (гранулы) – 20г. - медь (проволока) – 10г. - оксид меди II (порошок) – 10г. - оксид магния (порошок) – 10г. - оксид алюминия (порошок) – 10г. - оксид кремния (порошок) – 10г. - соляная кислота (раствор 14%) – 50г. - серная кислота (раствор 44%) – 50г. - гидроксид натрия (для приготовления раствора) – 15г. - гидроксид кальция (для приготовления раствора) – 25г. - хлорид натрия (для приготовления раствора) –5г. - хлорид лития (для приготовления раствора) –5г. - хлорид кальция (для приготовления раствора) –5г. - хлорид меди II (для приготовления раствора) –5г.

- хлорид алюминия (для приготовления раствора) –10г.
- хлорид железа III (для приготовления раствора) –5г.
- хлорид аммония (для приготовления раствора) –5г.
- хлорид бария (для приготовления раствора) –5г.
- сульфат натрия (для приготовления раствора) –5г.
- сульфат магния (для приготовления раствора) –5г.
- сульфат меди II (для приготовления раствора) –5г.
- сульфат железа II (для приготовления раствора) –5г.
- сульфат цинка (для приготовления раствора) –5г.
- сульфат аммония –5г.
- нитрат натрия 5г.
- карбонат натрия (для приготовления раствора)- 5г.
- карбонат кальция (мрамор)-30г.
- гидрокарбонат натрия (для приготовления раствора)- 5г.
- фосфат натрия (для приготовления раствора)- 15г.
- бромид натрия (для приготовления раствора)- 5г.
- йодид натрия (для приготовления раствора)- 5г.
- нитрат бария (для приготовления раствора)- 5г.
- нитрат кальция (для приготовления раствора)- 5г.
- нитрат серебра (раствор 1%) 50г.
- аммиак (раствор 25%) -50г.
- пероксид водорода (раствор 3-5%)- 50г.
- метилоранж (раствор 0,1%) 50г.
- лакмус синий (раствор 0,1%) 50г.
- фенолфталеин (раствор 0,1%) 50г.
- хлорид магния 5г.
- сульфат аммония 5г.
- универсальный индикатор (бумага) 1 набора
- дистиллированная вода 330г.
- **2. Набор для приготовления реактивов для ГИА по химии-** 1шт. в составе:
	- 2.1 весы лабораторные электронные до 200г- 1 шт.
	- 2.2 спиртовка лабораторная 1шт.
	- 2.3 воронка коническая 1шт.
	- 2.4 палочка стеклянная 1 шт.
	- 2.5 пробирка ПХ-14 10шт.
	- 2.6 стакан высокий с носиком 50мл с меткой 2шт.
	- 2.7 цилиндр измерительный 50мл- 1 шт.
	- 2.8 штатив (подставка) для пробирок на 10 гнезд 1 шт.
	- 2.9 держатель для пробирок 1 шт.
	- 2.10 раздаточный лоток 1шт.
	- 2.11 набор флаконов для хранения растворов и реактивов (флакон темного стекла 50мл с пробкой и крышкой – 30шт., банка темного стекла с крышкой 60мл – 45шт., банки полипропиленовые с крышкой 50 мл- 15шт.) – 1 набора.
	- 2.12 цилиндр измерительный с носиком 500мл 2шт.
	- 2.13 стакан высокий 500 мл- 3шт.
	- 2.14 шпатель (ложечка для забора веществ) 3 шт.
	- 2.15 ерши для мытья посуды 3 шт.
	- 2.16 халат 2 шт.
	- 2.17 резиновые перчатки 2 пары.
	- 2.18 защитные очки 1 шт.
	- 2.19 бумага фильтровальная 1 уп.
	- 2.20 руководство по эксплуатации 1 шт.
- **3. Набор ГИА – лаборатория химия (ученик)** .- 6 комплектов:
	- пробирка ПХ-14 3шт.
	- штатив (подставка) для пробирок на 10 гнезд 1шт.
	- шпатель (ложечка для забора веществ) 1шт.
	- склянки для хранения реактивов (флакон 50мл темного стекла с пробкой и крышкой 2шт., банка 60 мл темного стекла с крышкой – 3 шт., банка 50 мл полипропиленовая с крышкой – 1 шт.)- 1 набора.
	- раздаточный лоток 1 шт.
	- руководство по эксплуатации 1 шт.

# 4. **Аппарат Киппа** – 2 шт.

5. **Коллекция «Каменный уголь и продукты его переработки» демонстрационный** -1шт.

- 6. **Чашка Петри 100мл ТС** 1 шт.
- 7. **Ложка для сжигания вещества** 1 шт.

8.**Часы**- 1 шт.

- 9. **Стул учен. регул.** 2 шт.
- 10. **Светильник** (в лаборатории) 1 шт.
- 11. Светильник ЛБО 1 шт.
- 12. Стакан полипропиленовый 250мл с делением 8 шт.
- 13. Стакан полипропиленовый 50мл с делением 7 шт.
- 14. Стакан со шкалой высокий 500мл 9шт.
- 15. **Стакан 75мл с делением** 9шт.
- 16. **Коллекция «Каменный уголь и продукты её переработки» раздаточная -1шт**.
- 17. **Стакан В-1-1000мл со шкалой** 2 шт.
- 18. **Стакан В-1-600мл со шкалой с носиком** 1шт.
- 19. **Шторы-затемнение** -2шт.

 20. Таблицы: *Химия (Основы химический знаний)* - №5 Техника безопасности при проведении опытов. №6- Техника безопасности при работе с газами.№4- Знаки. Запрещающие знаки. №2 -Таблица растворимости веществ в воде.

 21. Таблица. Формат 140х100: Растворимость кислот, оснований, солей в воде и среда растворов.

22. Таблицы: Химия.Учебное пособие.Номенклатура.(органическая химия):

- 23. Таблицы (органическая химия):
- 23.2 Оксиды

на обратной стороне: Кислоты

# **Оборудование в кабинете №9 технологии (девочки)**

- 1. **Доска 3-х створ.** 1шт.
- 2. **Машина швейная Singer** 1шт
- 3. **Машина швейная Singer** 1шт.
- 4. **Машина швейная (марка 97кл.)** 1шт.
- 5. **Машина швейная (Оверлог 51кл.)** 1шт.
- 6. **Утюг PHILIPS GC 2045/26** 1шт.
- 7. **Мобильный компьютерный класс**
- **1.Оверлог «Прима»** 1 шт.
- **2.Манекен**  1 шт.
- **3.Стол парта 2-местная регулируемая**  8 шт.
- **4.Стул ученический регулируемый**  17шт.
- **5.Светильник ЛБО**  1 шт.
- 6. **2-х местный комплект учеб. мебели** -1 шт
- **7**. **Методическое пособие - 5 шт.**
- **7.1 Технология обработки ткани. Рукоделие**. 1 шт.
- 7.1.1 Вязание спицами. Общие сведения.
- 7.1.2 Вязание спицами. Условные обозначения.Часть I.
- 7.1.3 Вязание спицами. Условные обозначения.Часть II.
- 7.1.4 Вязание крючком. Общие сведения.
- 7.1.5 Вязание крючком. Приемы вязания.
- 7.1.6 Вязание крючком. Условные обозначения.Часть I.
- 7.1.7 Вязание крючком. Условные обозначения.Часть II.
- **7.2 Технология обработки ткани. Материаловедение.**
- 7.2.1 Классификация текстильных волокон.
- 7.2.2 Натуральные растительные волокна.
- 7.2.3 Натуральные животные волокна.
- 7.2.4. Прядение. Системы прядения и продукты процесса прядения.
- 7.2.5 Виды пряжи.
- 7.2.6 Текстильные переплетения.
- 7.2.7 Символы по уходу за одеждой.
- **7.3 Технология обработки ткани. Машиноведение.**
- 7.3.1 Универсальная машина бытового назначения.
- 7.3.2 Регулировка и уход за швейной машиной.
- 7.3.3 Краеобмёточная машина 51 класса ПМЗ.
- 7.3.4 Утюг бытовой электрический.
- 7.3.5 Электробезопасность.
- 7.3.6 Техника безопасности при ручных и машинных работах.
- **7.4 Кулинария.**
- 7.4.1 Первичная обработка продуктов.
- 7.4.2 Форма нарезки продуктов.
- 7.4.3 Приемы тепловой обработки продуктов.
- 7.4.4 Соотношение меры и массы некоторых продуктов.
- 7.4.5 Схема приготовления мясного бульона.
- 7.4.6 Схема приготовления заправочного супа.
- 7.4.7 Схема приготовления мясных котлет.
- 7.4.8 Схема приготовления отварной и жареной рыбы.
- 7.4.9 Схема приготовления сырников.
- 7.4.10 Схема приготовления омлета.
- 7.4.11 Схема приготовления каши.
- 7.4.12 Схема приготовления дрожжевого теста.
- 7.4.13 Схема приготовления песочного теста.
- 7.4.14 Схема приготовления теста для блинов, блинчиков и оладий.
- 7.4.15 Схема приготовления винегрета.
- 7.4.16 Организация рабочего места и правила ТБ.
- 7.4.17 Хранение продуктов.
- 7.4.18 Витамины, белки, жиры, углеводы, минеральные вещества.
- 7.4.19 Столовая посуда.
- 7.4.20 Правила поведения за столом.

**7.5 Комплект плакатов «Основы технологии швейного производства»**

- 7.5.1 Классификация стежков и строчек.
- 7.5.2 Классификация швов.
- 7.5.3 Виды ручных стежков и строчек.
- 7.5.4 Виды основных ручных стежков и область их применения.
- 7.5.5 Виды основных ручных стежков и область их применения I.
- 7.5.6 Виды основных ручных стежков и область их применения II.
- 7.5.7 Виды соединительных швов.
- 7.5.8 Швы сточные и швы настроечные.
- 7.5.9 Швы накладные I.
- 7.5.10 Швы накладные II.
- 7.5.11 Швы взамок, запошивочный, встык и двойной.
- 7.5.12 Виды краевых швов.
- 7.5.13 Швы вподгибку.
- 7.5.14 Швы обтачные и окантовочные.
- 7.5.15 Виды отделочных швов.
- 7.5.16 Отделочные швы.
- 7.5.17 Обработка вытачек, рельефов и подрезов.
- 7.5.18 Складки.
- 7.5.19 Символы по уходу за изделиями (I).
- 7.5.20 Символы по уходу за изделиями (II).
- 8. **Стол уч.2-х местн.**)- 1 шт
- 9. **Стол ученич. регул. 2-х местн. - 1шт**
- 10**. Шкаф-стеллаж широкий 854х450х2010**  1 шт
- 11. **Шкаф широкий полуоткрытый 854х450х2010**  3 шт.
- 1. **Ножницы** 4шт
- 2. **Машина швейная** 6шт.
- 3. **Тюль** 3шт.
- 4. **Доска гладильная** 1шт.
- 5. **Стол для учителя** 1 шт.
- 6. **Стул.учен.регул**. –3 шт.
- 7. **Светильник ЭРА (светодиодный)** -1 шт.
- 8. **Стол рег.**без. № 1 шт.
- 9. **Ящик с песком и лопаткой** 1 шт.
- 10. **Зеркало** 2 шт.
- 11. **Штора**  1 шт.
- 12.**Стол с большой столешницей** 2 шт.
- 13.**Стул не регулируемый окрашенный** 1 шт.
- 14.**Стул для учителя** 1 шт.
- 15. **Магнитола KIA** 1 шт. (паспорт)
- 16. **Наглядное пособие** (5-7 кл.)
- 16.1 Конструирование и моделирование одежды. Техническое моделирование.
- 16.2 Разработка моделей халатов.
- 16.3 Конструирование и моделирование плечевых изделий с цельнокроеным рукавом.
- 16.4 Конструирование и моделирование рабочей одежды.
- 16.5 Разработка моделей жилетов.
- 16.6 Чертеж основы конструкции брюк.

# **Оргтехника и оборудование в кабинете № 10**

#### **1. Комплект оборудования для организации дистанционного обучения (тип№2) в составе:**  (счет-фактура от 17.08.2012)

**1.1.Персональный компьютер Aquarius Pro P30 S51:** (монитор НР 2311хMonitor, сер.№ 3са149PQ11, декабрь 2011г.; 2 колонки: microlab, модель: В-73, сер.№ NNDBA237099 Процессор: intel(R) Core (TM) i5-2500 [CPU@3.30GHz](mailto:CPU@3.30GHz) 3.30GHz

1.2. **Видеокамера высокой четкости** – 1 шт.

1.3.**Специализированное программное обеспечение для видеоконференций**: установлено в компьютере

**2.Мобильный компьютерный класс в составе**:

**2**. 1 **Рабочее место ученика НР 630 -** 9шт

**2.2 Программное обеспечение для интерактивного обучения SMART Classroom Suite Site на 1 класс**

**2.3 Программное обеспечение для мониторинга, наблюдения и управления компьютерами учеников it-Revizor**

2.4 **Рабочее место учителя НР 630 -**1шт

2.5 **Документ-камера SMART** модельSDC-330

2.6 **Беспроводной маршрутизатор D-Link DIR-655**

**2.7 Мобильная тележка для ноутбуков МКШМ**

**3. Стенка -** 1 шкаф (со стеклянными дверцами с рисунком от стенки)

4. **Принтер НР Laser jet 5200L**

5. **Аудиторская доска по переводу:** 

6. **Базовое рабочее место педагогического работника образовательного учреждения начального** 

#### **общего образования в составе:**

#### 6.1**Веб-камера QUMO WCQ-107 2.0 mega pixels** – 1 шт.

6.2 **Интегрированная творческая среда** для образовательных учреждений начального общего образования, направленная на поддержку освоения и развития грамотности, развития речи, освоения математических моделей, развития коммуникативных навыков и творческих способностей обучающихся ПервоЛого3.0 (Интегрированная творческая среда для начальной школы) лицензия на 1 рабочее место. (в комплекте: диск- 1 шт., учебное пособие – 2 шт.)

6.3 **Колонки TopDevice** TDS-501Wood (темно-коричневого цвета) – 1 шт.

6.4 **Черно-белый лазерный принтер НР Laser Pro P1102w**. – 1 шт.

(в комплекте: шнур для питания – 1шт., дата-кабель – 1 шт.) Serial № VNC 6L29807, Вьетнам, июнь 2011г.

6.5 **Сканер: НР**:Scanejet G3110.–1 шт. (в комплекте: шнур для питания –1 шт., дата-кабель – 1 шт.) CN

#### 17XAA39S L2698-64001 Product OF CHINA

#### 6.6 **Микрофон VRN-MIC3** -1 шт.

#### 6.7 **Наушники GAL SLR-650** -1 шт.

#### 6.8 **Сетевой фильтр-удлинитель Gembird**: SPG3-B-17 – 1 шт.

6.9 Специализированный программно-технический комплекс педагогического работника **Компьютер: MacBook Pro13"** Dual-Core i5 2.3 GHz/4GB/320GB/HD Graphics/SD/Пульт:Apple

Remote / USB-хаб: DUB-1040 Операционная система1: Mac OS X Lion(в составе: iChat-iTuns-

QuickTime X- Операционная система 2: Windows 7 Professional: Parallels Desktop 6 для Мас:

Remote Desktop 3 Client: CRAWLER: Spyware Terminator 2012/ Apple iLife 11(:iPhoto – iMovie, iDVD,

iWeb, GarageBand-iWork 09: QuickTime X: Quick Time Broadcaster: NeoOffice 3.0:

iStopMotion 2 Express Пакет свободного программного обеспечения для учреждений общего образования в составе: Операционная система 3 ALT Linux Lite

6.10 Программное обеспечение для дистанционного управления компьютерами учащихся Remote Desktop 3.3 10 Managed Systems (установлено в компьютере).

### 7. **Базовое рабочее место педагогического работника образовательного учреждения основного общего образования в составе:**

#### 7.1 **Веб-камера QUMO WCQ-107** – 1 шт. (паспорт)

7.2 **Интегрированная творческая среда** для образовательных учреждений основного общего образования, направленная на развитие у обучающихся навыков работы с мультимедийными функциями, помогающая решать вопросы обучения детей программированию и навыкам алгоритмического мышления, а также вопросы компьютерного моделирования и последующего практикума с использованием этих моделей ЛогоМиры 3.0 (Интегрированная творческая среда) лицензия на 1 рабочее место (в комплекте: диск- 1 шт.; учебное пособие – 1 шт.)

7.3 **Колонки TopDevice** TDS-501Wood (темно-коричневого цвета) – 1шт.

7.4 **Черно-белый лазерный принтер НР Laser Pro P1102w**. -1 шт. (в комплекте: шнур для питания – 1шт., дата-кабель – 1 шт.) Serial № VNC 6L31536, Вьетнам, июнь 2011г.

7.5 **Сканер: НР:Scanejet G3110-** 1 шт. (в комплекте: шнур для питания –1 шт., дата-кабель – 1 шт.) CN 17XAA39Т L2698-64001 Product OF CHINA

7.6 **Микрофон VRN-MIC3** – 1 шт.

7.7 **Наушники GAL SLR-650** – 1 шт.

7.8 **Сетевой фильтр-удлинитель Gembird**: SPG3-B-17 – 1 шт.

7.9 **Программное обеспечение для проведения самостоятельных практических занятий :**

*ИНТ Живая Физика 4.3* ( Виртуальный конструктор по физике) лицензия на 1 рабочее место ( комплекте: диск- 1 шт.; учебное пособие – 2 шт.)

7.10 **Программное обеспечение для проведения самостоятельных практических занятий:** *ИНТ Живая География*. Школьная геоинформационная система. ГИС- оболочка. Цифровые географические карты. Комплект цифровых исторических карт. Коллекция космических снимков России лицензия на 1 рабочее место (в комплекте: диск- 4 шт.; учеб. пособие- 3шт.)

7.11 **Специализированный программно-технический комплекс педагогического работника-Компьютер: MacBook Pro13**" Dual-Core i5 2.3 GHz/4GB/320GB/HD Graphics/SD/ Пульт:Apple Remote / USB-хаб: DUB-1040 Операционная система1: Mac OS X Lion(в составе: iChat-iTuns-QuickTime X- Операционная система 2: Windows 7 Professional: Parallels Desktop 6 для Мас: Remote Desktop 3 Client: CRAWLER: Spyware Terminator 2012/ Apple iLife 11 (:iPhoto – iMovie, iDVD, iWeb, GarageBand-iWork 09: QuickTime X: Quick Time Broadcaster: NeoOffice 3.0: iStopMotion 2 Express Пакет свободного программного обеспечения для учреждений общего образования в составе: Операционная система 3 ALT Linux Lite

7.12 **Программное обеспечение для дистанционного управления компьютерами учащихся** Remote Desktop 3.3 10 Managed Systems (установлено в компьютере).

7.13 **Программное обеспечение для проведения самостоятельных практических занятий** *ИНТ Живая Математика 4.3.* (Виртуальный конструктор по математике) лицензия на 1 рабочее место (в комплекте: диск- 1 шт.; учебное пособие- 1 шт.)

8. **Ламинатор PL-330U-EU RSN 2302–** 1 шт.,

- 9. **Сканер HP ScanJet 5590** ,**-**1 шт.
- 11. **Лазерный принтер Brother HL-1110R** ,– 12 шт.:
- 12. **Телевизор жидкокристаллический** 1 шт.
- 13**. Принтер Canon LBP 252**  12 шт.:
- 14. **Сканер Epson Work Forse DS-530** 1 шт.
- 15. **Компьютер** монитор PHILIPS- сер.№ AU2AOB2600035,(системник в каб.технологии)
- 16. **Стол демонстрационный** физический 1 шт.
- 17. **Принтер SAMSUNG ML1860**
- 18. **Компьютер в сборе ученика**
- 19. **Системный блок**
- 20. **Системный блок**
- 21. **Принтер KYOCERA P2335d**
- 22. **Принтер KYOCERA P2335d**
- 23. **Картридж CS-TK 1200** 2 шт.
- 24. **Наушники PHILIPS SHM1900** 1 шт.
- 25. **Многофукциональное устройство (МФУ) НР Lasser Jet Pro MFP M227 sdn** 1 шт.
- 26. **Монитор ASUS ASM-VH 192D** 1 шт.;
- 27. **Персональный компьютер (системный блок) Aquaris Pro P30 S51–** 1 шт.; **-**
- 28**. Ноутбук Asus R540Y -** 1 шт.
- **29. Ноутбук Asus** -1 шт.
- **30. Компьютер в сборе (учителя)-**

### 31. **Ноутбук** - 1 шт.

- 1.Стол-парта 2-местная регулируемая (дек.2012г.)- 12 шт.
- 2.Стул ученический регулируемый (дек.2012г.) 11 шт.
- 3. Брошюровщик Royal Sovereign- 1 шт. (черного цвета)
- 4. Картридж Canon 719 12 шт.
- 5. Резак сабельный (инв.№ 1.101041.000528)– 1 шт.
- 6. Вентилятор- 1 шт.
- 7. Жалюзи- 2 шт.
- 8. Кресло офисное (инв.№ 1.10106.7185) 1 шт.
- 9. Стул ученический регул. 1шт. (из 90шт.,58860-00 руб.)

### **10. Ноутбук –** 13 шт.-

- 11. Столик для оргтехники 1 шт.
- 12. Светильник (шары)- 4 шт.
- 13. Стул ученический регул. 7 шт.

### 14. **Компьютер в сборе**

15. **АРМ слушателя (компьютер)-**

# **Оборудование, оргтехника и материалы**

# **в кабинете №11**

- **1.Доска 3-х элементная** 1 шт.
- **2**. **Ноутбук Acer EX2519-P5PG** 1 шт.
- **3. Стол компьютерный-** 1 шт.
- **4. Кресло офисное** 1 шт.
- **5. Стол-парта 2-местная регулируемая** 8 шт.
- **6. Стул ученический регулируемый** -16 шт.
- **7. Парта регулируемая -** 6шт.
- **8. Жалюзи вертикальные** 2 шт.
- **9. Тумба для аудиторской доски** 1 шт.
- **10.Светильник ЛБО/школьный** 1 шт.
- **11.Стол для учителя** 1 шт.
- **12. Стол уч.регул.2-х местн** 1 шт.
- **13. Стул Персона –** 1 шт.
- **14. Стул учен.рег.** 1 шт.
- **15. Шкаф широкий п/открытый**  1 шт.
- 16. **Колонки** 1 шт.
- 17. **Стул учен.рег.** 7шт.

# **Оборудование и материалы в кабинете №12**

### 1.**Шкаф-стеллаж широкий открытый**– 1 шт.

- 2. **Шкаф-стеллаж широкий п/открытый** 1 шт.
- 3. **Аудиторская доска (центр+ створка)** 1 шт.
- 4. **Телевизор ERISSON 39LEC20T2**
- 5. **Компьютер в сборе** 1 шт.
- 6.**Стол-парта 2-местная регулируемая** 15 шт.
- 7.**Стул ученический регулируемый** 30 шт.
- 8**. Рулонная штора** 3 шт.
- 9. **Наглядные пособия** 1 шт.:
	- Знаки препинания в предложениях с деепричастиями.

Правописание суффиксов -К(ИЙ) и –СК(ИЙ) в именах прилагательных.

10.**Шкаф-стеллаж узкий** – 1 шт.

### 11.**Наглядные пособия**- 8 шт.:

11.1 Различие НЕ и НИ. Знаки препинания и основные случаи их употребления.

11.2 Тире между подлежащим и сказуемым. Правописание морфем.

11.3 Разделы русской орфографии и основные группы правил правописания. Разделы русской пунктуации и основные группы правил.

11.4 Правописание суффиксов причастии. Знаки препинания в предложениях с союзом КАК.

11.5 Знаки препинания в предложениях с уточняющими, поясняющими и присоединительными членами. Правописание суффиксов глаголов.

11.6 Знаки препинания в предложениях с прямой речью. Слитное и раздельное написание НЕ со словами разных частей речи.

11.7 Обособление согласованных определений. Правописание суффиксов имен существительных.

11.8 Знаки препинания в предложениях с обобщающими словами при однородных членах. Правописание приставок.

# 12. **Монитор HP 23.8ʹʹ -** 1 шт

# 13. **Стол компьютерный** – 1 шт.

14. Стеллаж низкий открытый - 1 шт.

15.Стол для учителя (светло-коричневый, с 2-мя ящиками)– 1 шт.

16.Стул для учителя (черный, широкий) – 1 шт.

17.Светильник 3-х рожковый – 8 шт.

18.Доска (центр+створка) – 1 шт.

**19.**Портреты **–** 5 шт.

# **Оборудование и материалы в кабинете №13**

- **1. Доска** 1 шт.
- **2. Комплект кабелей, каб.каналов (стол)** 1 шт.
- **3. Рабочее место преподавателя (стол с ПК, мультимедийным проектором и экраном)**
- **4. Рабочее место ученика (стол-кабинка специализированная)** 16 шт.
- **5. Лазерный принтер Brother HL-1110R** ,– 1 шт.
- **6. Мобильный компьютерный класс в составе: Рабочее место ученика -1шт.( ноутбук),**
- **7. Стеллаж** 1 шт.
	- **8. Индивидуальный пульт ученика**  16 шт.
	- **9. Кассетный магнитофон** (Панассоник, 13х24 см ) 2 шт.
	- **10.Кассетный магнитофон** (Панассоник, 42х20 см ) 16 шт
	- **11.Пульт управления преподавателя** 1 шт.
	- **12.Стул ученический регулируемый** 22 шт.
	- **13.Стол парта 2-местная регулируемая** 1 шт.
	- **14.Стул учительский** 2 шт.
- **14.Наглядные пособия:**
- **14.1 Washington/NewYork**
- **14.2 Autumn**
- **14.3 Bob`s day. Режим дня**
- **14.4 Summer**
- **14.5 Winter**
- **14.6 Множественное число имен существительных**
- **14.7 English alphabet**

# **Оборудование и материалы в кабинете №14**

- **1. Доска 3-х створчатая** 1 шт.
- . **Интерактивная доска TRIUMPH BOARD DUAL TOUCH 78** 1 шт.
- **3. Колонки компьютерные SVEN SPC-700** 1 шт.
- **4. Крепление для проектора** 1 шт.
- . **Компьютер в сборе** 1 шт.
- . **Монтажное оборудование** 1 шт.;
- . **МФУ (принтер/сканер/копир) SAMSUNG** -1 шт.;
- . **Комплект учен. мебели (15 столов, 30 стульев)-**
- . **Документ-камера Mimio View: М05С03010** 1 шт.
- . **Проектор мультимедийный «Optoma DX329»** 1 шт.;
- . **Система опроса учащихся Triump Votinq RF 500( в комплекте не менее 25 пультов ученика и 1 пульт учителя)**– 1 шт.
- **12. Шкаф Колиас –** 6 шт.
- . **Монитор HP 23.8ʹʹ -** 1 шт.
- . **Стол учителя, однотумбовый (2 ящика)** 1 шт.

# **оборудование и материалы в кабинете №16**

- **1. Доска интерактивная HITACHI STAR Baird** 1 шт.
- **2. Мультимедиа – проектор EPSON** 1 шт.
- **3. Ноутбук**  1 шт.
- **4. Принтер/сканер/копир**
- **5. Стол** 1 шт.
- **6. Шкаф 5 дверный -** 1 шт.
- **7. Жалюзи рулонные** 3 шт**.**
- **8. Телевизор LCD ECOM EX-40FS004B–** 1 шт
- **9. Ноутбук Lenovo** ideapad 330-17AST сер.№ PF1QQYVC– 1 шт.
	- **10. Доска настенная** 1 шт.
	- **11. Жалюзи–** 3 шт.
	- **12. Карта (150)**  13 шт.
	- **13.Карта Кем.обл. –** 2 шт.
	- **14.Стол-парта 2-х местная регулируемая** 15 шт.
	- **15.Стул ученический регулируемый** 30 шт.
	- **16.Стол компьютерный-** 1 шт.
	- **17.Информационная ячейка мраморная –** 6 шт.
	- **18. Фриз красный**  9 шт.
	- **19. Фриз зеленый**  9 шт.
	- **20. Шкаф широкий закрытый 854х450х2010**  2 шт.
	- **21. Шкаф широкий со стеклом 854х450х2010**  2 шт.

# **Оборудование и материалы в кабинете №15**

1.**Доска 3-х элементная**– 1 шт.

- 2. **Стенка– 1 шт.**
- 3. **Лазерный принтер Brother HL-1110R** 1 шт.
- 4. **Ноутбук Asus R540YA(XO112T** 1 шт.
- 5. **Доска интерактивная Mimio Board ME 78 р.н.003.7212 модель: ICD 06**
- 6. **Проектор мультимедийный р.н.003.7213**
- **7. Стол компьютерный-** 1 шт.
- **8. Стол-парта 2-х местная регулируемая** 15 шт.
- **9. Стул ученический регулируемый** 30 шт.
- **10. Жалюзи-** 3 шт.
- **11. Стол письменный**  1 шт.
- **12. Стул учителя** 1 шт.
- **13. Наглядные пособия** 9 шт.:
	- a. Знаки препинания при обособлении приложений. Правописание некоторых буквосочетаний в именах существительных.
	- b. Правописание окончаний –Е и –И в именах существительных единственного числа. Знаки препинания между частями сложносочиненного предложения.
	- c. Знаки препинания в предложениях с цитатами. Образование сложных слов и их написание.
	- d. Знаки препинания между частями бессоюзного сложного предложения. Правописание Ъ и Ь в словах.
	- e. Знаки препинания в сложных предложениях. Правописание букв Ы и И.
	- f. Знаки препинания между частями сложноподчиненного предложения. Правописание окончаний глаголов.
	- g. Знаки препинания в предложениях с обращениями, вводными и вставными конструкциями и междометиями. Правописание Н и НН в именах прилагательных и причастиях.
	- h. Знаки препинания в предложениях с союзом И. Правописание гласных после шипящих Ж,Ш,Ч,Щ.
	- i. Правописание корней с чередованием гласных. Знаки препинания между однородными членами предложения.
		- 1. Портреты писателей 5шт.